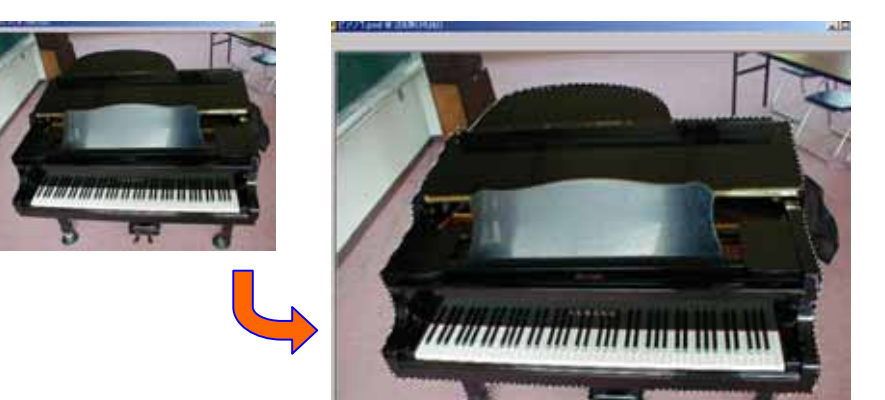

 $\overline{\mathbf{z}}$ 

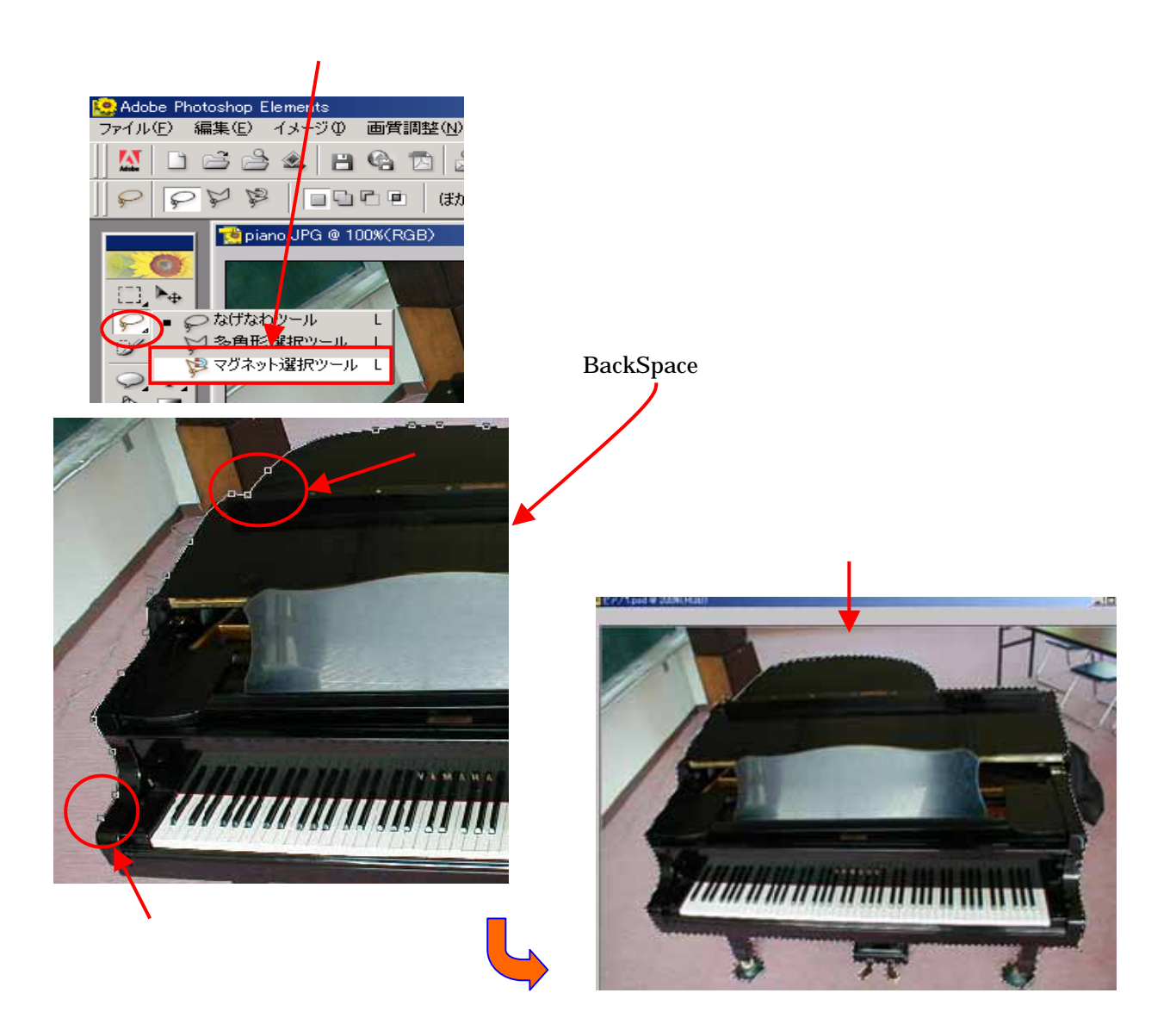